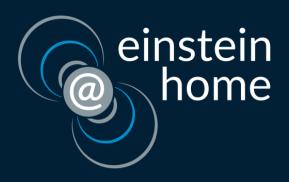

## Hands on: the proposed new BOINC contribution workflow

**Christian Beer** 

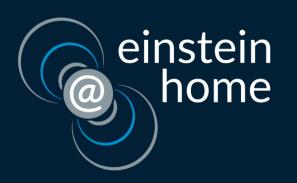

## About me

- BOINC enthusiast since 2004
- system administrator since 2006
- RNA World administrator since 2009
- software developer since 2015
- Einstein@Home staff from 2015 2017

- project website (public/ops)
- locality scheduler
- build automation

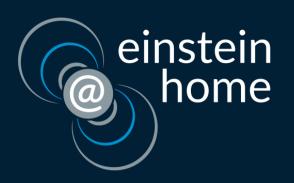

## Agenda

- How to use the GitHub web interface to manage distributed development
  - https://github.com/BOINC/boinc/issues/
  - https://github.com/BOINC/boinc/projects/

- Exercising the new workflow using an example
  - https://github.com/BOINC/boinc/issues/2064